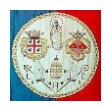

# **CAP. 9b – CODICE MATLAB PER ALCUNI ELEMENTI ISOPARAMETRICI**

# **9b.1) Programma per il calcolo di un elemento piano**

Vediamo come organizzare un programma per il calcolo della matrice di rigidezza di un elemento bidimensionale. La routine K Quad4L calcola la matrice di rigidezza di un elemento a quattro nodi. Ha come input la matrice di elasticità  $[E]$  del materiale, la lista delle coordinate e degli spessori nodali xyt ed il tipo di problema in esame: stato di sforzo piano o di deformazione piana. Una volta calcolata la matrice di rigidezza elementare, questa viene assemblata nella matrice di rigidezza globale  $[K]$ .

```
% ====================
% Programma principale
% =NNE = 4;<br>
Nodi per Elemento<br>
Nodl = 2;<br>
% N. Gradi di Libertà
                     % N. Gradi di Libertà per Nodo
Stato_di_Sforzo = 1; % Stato di sforzo piano
Young = 210000; 8 Modulo di Young
Poisson = 0.3; % Coeff. Di Poisson
GTaglio = 0.5*Young/(1+Poisson);
E = mater(Stato di Sforzo, Young, Poisson, GTaglio); % Calcolo della Matrice E del Materiale
[…… Genera la mesh 2D della struttura 2D: Nnodi, Nelem, Nodi, XY, Thick]
disp('... Assembla la matrice di rigidezza ...');
Neq = Ngdl*Nnodi;
K = zeros(Neq);for elem = 1:Nelem
    for node = 1:NNE n = Nodi(elem,nodo);
       xyt(nodo,1) = XY(n,1); % Coordinate e spessori nodali dell'elementoxyt(nodo, 2) = XY(n, 2);xyt(nodo,3) = Thick; end
    ke = K Quad4L (xyt, E, Stato di Sforzo);
    K = AssemblaRigidezza (ke, Ngdl, NNE, Nodi(elem, 1:NNE), K);
end
```
La function K Quad4L calcola la matrice di rigidezza integrando numericamente i suoi coefficienti. La function PuntiIntegrazioneGauss ha come input il numero di punti di Gauss da utilizzare in una direzione (due punti in questo esempio) e restituisce il numero di punti NPG e la tabella Gauss(2, NPG) la cui prima riga contiene le coordinate dei punti di Gauss mentre la seconda contiene i relativi pesi. La function ShapeFunctionDeriv4(xq,yq) calcola il valore delle quattro funzioni di forma N<sub>i</sub> e le relative derivate parziali in corrispondenza del punto di Gauss xg, yg. La prima riga della matrice der contiene le derivate delle funzioni di forma rispetto alla variabile  $\xi$  mentre la seconda riga contiene le derivate rispetto alla variabile  $\eta$ . La function B Quad4L(der, xyt) calcola il valore che assume la matrice B ed il determinante dello Jacobiano in corrispondenza del punto di Gauss xg, yg di un elemento di coordinate e spessori nodali xyt.

```
function [ ke ] = K Quad4L (xyt, E, Stato di Sforzo)
%K_Quad4L Calcola la Matrice di rigidezza di un elemento isoparametrico a 4
% nodi con integrazione numerica con 2x2 punti di Gauss.
\frac{1}{6}% Parametri d'input: xyt - Coordinate e spessori nodali dell'elemento
                         E - Matrice del materiale
          Stato di Sforzo - 1 = Stato di sforzo piano
                             2 = Stato di deformazione piano
% Parametri d'output: ke - Matrice di rigidezza elementare
% =======================================================================
nodi = 4;
Nadl = 2:
Neq = Nqdl*nodi;ke = zeros(Neq);% =% Integrazione numerica
% =====================
[ NPG, Gauss ] = PuntiIntegrazioneGauss(2); Coordinate e pesi di integrazione (Metodo di Gauss)
for ig = 1: NPG<br>xq = Gauss (1, iq);
                                            % Coordinata normalizzata xsi
    for jq = 1:NPG
```
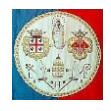

```
 yg = Gauss(1,jg); % Coordinata normalizzata eta
       wg = Gauss(2,ig) * Gauss(2,ig); % Prodotto dei pesi di Gauss
       [N, der] = ShapeFunctionDeriv4 (xq, yq);if Stato di Sforzo == 1
          [B, detj] = B_QuaddL(der, xyt(:,1:2));Thick = N*xyt(1:nodi,3); dvol = Thick*wg*detj;
 elseif Stato_di_Sforzo == 2
[B, detj] = B Quad4L(der, xyt(:,1:2));
          dvol = wg * det\overline{j}; end
       ke = ke + B' * E * B * dvol; end
end
end
function [B, detJ] = B Quad4L (Deriv, xy)
%B_Quad4L Calcola la matrice di deformazione B e il determinante dello 
         jacobiano di un elemento isoparametrico a 4 nodi
% Parametri d'input - Deriv - Derivate delle funzioni di forma
% - xy - Coordinate nodali
% Parametri d'output - B - Matrice di deformazione B
% - detj - Determinante dello Jacobiano
8 - 2 = 0nodi = 4;
Ngdl = 2;
Neq = nodi *Ngdl;B = zeros(3, Neg);Jacob = Deriv*xy(1:nodi,1:2);detJ = det(Jacob);
InvJcb = inv(Jacob);for iz = 1:nodiih = 2*iz;B(1,ih-1) = InvJcb(1,1:2)*Deriv(1:2,iz);B(2,ih) = InvJcb(2,1:2)*Deriv(1:2,iz);<br>B(3,ih) = B(1,ih-1);= B(1, ih-1);
   B(3,ih-1) = B(2,ih);end
end
function [N, Deriv] = ShapeFunctionDeriv4 (xq, yq)%ShapeFunctionDeriv4 Calcola le funzioni di forma e le sue derivate
\frac{1}{2} in un punto (xq, yq)% Elemento isoparametrico a 4 nodi
% Parametri d'input - xg - Coordinata x del punto d'integrazione
% - yg - Coordinata y del punto d'integrazione
% Parametri d'output - N - Funzione di forma
% - Deriv - Derivata della funzione di forma
% =r1 = 1 + xq;r2 = 1 - xg;r3 = 1 + yg;r4 = 1 - yg;N(1) = 0.25*r2*r4;N(2) = 0.25*r1*r4;N(3) = 0.25*r1*r3;N(4) = 0.25*r2*r3;Deriv(1,1) = -0.25*r4;Deriv(1,2) = -Deriv(1,1);Deriv(1,3) = 0.25*r3;Deriv(1, 4) =-Deriv(1, 3);
Deriv(2,1) = -0.25*r2;Deriv(2, 2) = -0.25 \cdot r1;Deriv(2, 3) =-Deriv(2, 2);
Deriv(2, 4) =-Deriv(2, 1);
end
function [ NPG, Gauss ] = PuntiIntegrazioneGauss(npunti)
%PuntiIntegrazioneGauss Restituisce le coordinate ed i pesi per
%l'integrazione monodimensionale di Gauss a npunti
% Input: npunti - Punti d'integrazione (< 11)
% Output: NPG - Punti d'integrazione lungo una linea
         % Gauss - Matrice delle coordinate dei punti di Gauss e dei rispettivi pesi
% ===================================================================================
if npunti == 1
   NPG = 1:
   Gauss(1, 1) = 0; % Coordinata
```
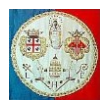

```
Gauss(2, 1) = 2; % Peso
elseif npunti == 2
    NPG = 2;Gauss(1,1) =-1/sqrt(3); % Coordinata
    Gauss(2, 1) = 1; % Peso
elseif npunti == 3
    NPG = 3;
    Gauss(1, 1) =-sqrt(0.6); % Coordinata
    Gauss (1, 2) = 0; \frac{1}{2} \frac{1}{2} \frac{1}{2} \frac{1}{2} \frac{1}{2} \frac{1}{2} \frac{1}{2} \frac{1}{2} \frac{1}{2} \frac{1}{2} \frac{1}{2} \frac{1}{2} \frac{1}{2} \frac{1}{2} \frac{1}{2} \frac{1}{2} \frac{1}{2} \frac{1}{2} \frac{1}{2} \frac{1}{2} \Gauss(2,1) = 5/9;<br>Gauss(2,2) = 8/9;<br>% Peso
    Gauss(2,2) = 8/9;
elseif npunti == 4
    NPG = 4;Gauss(1,1) = - sqrt((3+sqrt(4.8))/7); % Coordinata
    Gauss(1,2) =-sqrt((3-sqrt(4.8))/7); % Coordinata
    Gauss(2, 1) = 0.5 - \sqrt{30} /36; % Peso
    Gauss(2, 2) = 0.5 + \sqrt{30} / 36; % Peso
elseif npunti == 5
    NPG = 5:
    Gauss(1,1) =-sqrt(5+sqrt(40/7))/3; % Coordinata
    Gauss(1,2) =-sqrt(5-sqrt(40/7))/3; % Coordinata<br>Gauss(1.3) = 0; % Coordinata
    Gauss(1,3) = 0;
    Gauss(2,1) = (322 - 13*sqrt(70))/900; % Peso
    Gauss(2,2) = (322 + 13*\sqrt{(70)})/900; % Peso
    Gauss(2,3) = 512/900; \frac{8}{5} Peso
elseif npunti == 6NPG = 6;Gauss(1,1) =-0.932469514203152; % Coordinata
    Gauss(1,2) =-0.661209386466265; % Coordinata
    Gauss(1,3) = -0.238619186083197; % Coordinata
    Gauss(2, 1) = 0.171324492379170; % Peso
    Gauss(2,2) = 0.360761573048139; % Peso<br>Gauss(2,3) = 0.467913934572691; % Peso
    Gauss(2,3) = 0.467913934572691;elseif npunti == 7NPG = 7;
    Gauss(1,1) =-0.949107912342759; % Coordinata
    Gauss(1,2) = -0.741531185599394; % Coordinata
    Gauss(1,3) = -0.405845151377397; % Coordinata<br>Gauss(1,4) = 0.000000000000000; % Coordinata
    Gauss(1,4) = 0.00000000000000;
    Gauss(2,1) = 0.129484966168870; % Peso
    Gauss(2,2) = 0.279705391489277; % Peso
    Gauss(2,3) = 0.381830050505119; % Peso
    Gauss(2, 4) = 0.417959183673469; % Peso
elseif npunti == 8
    NPG = 8:Gauss(1,1) = -0.960289856497536; \frac{1}{3} Coordinata<br>Gauss(1,2) = -0.796666477413627; \frac{2}{3} Coordinata
    Gauss(1, 2) = -0.796666477413627; % Coordinata<br>Gauss(1, 3) = -0.525532409916329; % Coordinata
    Gauss(1,3) = -0.525532409916329;
    Gauss(1,4) =-0.183434642495650; % Coordinata
    Gauss(2, 1) = 0.101228536290376; % Peso
    Gauss(2,2) = 0.222381034453374; % Peso
    Gauss(2,3) = 0.313706645877887; % Peso
    Gauss(2, 4) = 0.362683783378362; % Peso
elseif npunti == 9
    NPG = 9;Gauss(1,1) = -0.968160239507626; % Coordinata<br>Gauss(1,2) = -0.836031107326636; % Coordinata
    Gauss(1, 2) = -0.836031107326636;Gauss(1,3) = -0.613371432700590; % Coordinata
    Gauss(1,4) =-0.324253423403809; % Coordinata
    Gauss(1,5) = 0.0000000000000000; % Coordinata
    Gauss(2, 1) = 0.081274388361574; % Peso
    Gauss(2,2) = 0.180648160694857; % Peso
    Gauss(2,3) = 0.260610696402935; % Peso
    Gauss(2,4) = 0.312347077040003; % Peso<br>Gauss(2,5) = 0.330239355001260; % Peso
    Gauss(2,5) = 0.330239355001260;
elseif npunti >= 10
    NPG = 10;Gauss(1,1) = -0.973906528517172; % Coordinata
    Gauss(1,2) =-0.865063366688985; % Coordinata
    Gauss(1,3) =-0.679409568299024; % Coordinata
    Gauss(1,4) = -0.433395394129247; % Coordinata
    Gauss(1,5) = -0.148874338981631; % Coordinata
    Gauss(2,1) = 0.066671344308688; % Peso
    Gauss(2,2) = 0.149451349150581; % Peso
    Gauss(2,3) = 0.219086362515982; % Peso
    Gauss(2, 4) = 0.269266719309996; % Peso
```
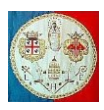

 $2H$ 

# Metodi agli Elementi Finiti - (AA 2015/'16)

```
Gauss(2,5) = 0.295524224714753; % Peso
end
for i = 1:fix(NPG/2)Gauss(1, NPG+1-i) =-Gauss(1,i);
    Gauss(2, NPG+1-i) = Gauss(2, i);
end
end
```
# **9b.2) Ordine necessario per l'integrazione numerica**

Un rischio legato all'uso di un basso ordine d'integrazione è la comparsa di *modi di deformazione a energia nulla*. Consideriamo per esempio l'integrazione con 2 × 2 punti di Gauss dell'elemento quadratico piano. Assegniamo ai gradi di libertà nodali i seguenti valori:

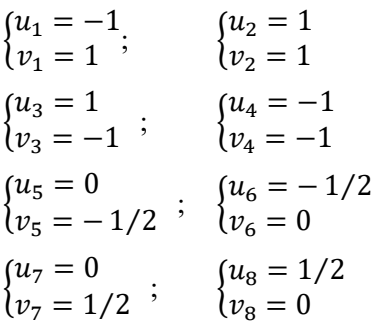

Nei quattro punti di Gauss  $\xi, \eta = \pm 1/\sqrt{3}$ troviamo che tutte le deformazioni sono nulle. Per esempio, nel punto  $\xi = 1/\sqrt{3}$ ,  $\eta = 1/\sqrt{3}$  abbiamo che le derivate delle funzioni di forma rispetto alle coordinate  $\xi$ ed  $\eta$  valgono:

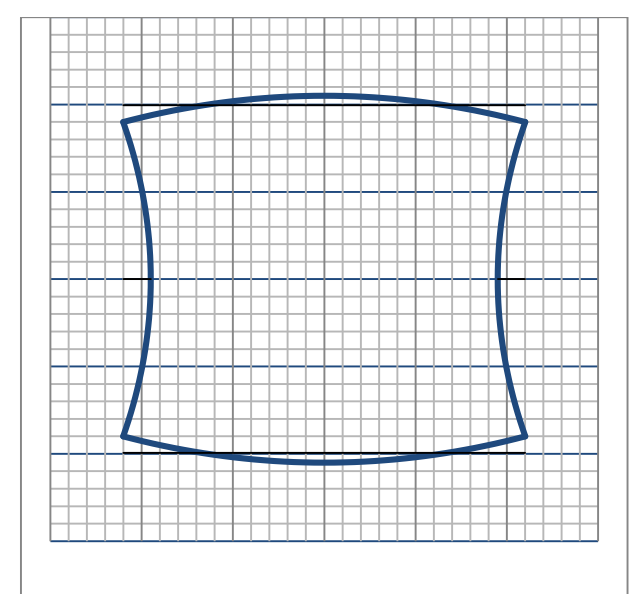

Fig.9.1a – Modo di deformazione a energia nulla dell'elemento a 8 nodi.

 $\frac{\partial N_8}{\partial \eta} = \eta(-1+\xi) = \left(-\frac{1}{\sqrt{\iota}}\right)$ 

$$
\frac{\partial N_1}{\partial \xi} = \frac{1}{4} (2\xi + \eta - 2\xi\eta - \eta^2) = \frac{1}{4} \left(\frac{3}{\sqrt{3}} - 1\right); \qquad \frac{\partial N_2}{\partial \xi} = \frac{1}{4} (2\xi - \eta - 2\xi\eta + \eta^2) = \frac{1}{4} \left(\frac{1}{\sqrt{3}} - \frac{1}{3}\right)
$$
  
\n
$$
\frac{\partial N_3}{\partial \xi} = \frac{1}{4} (2\xi + \eta + 2\xi\eta + \eta^2) = \frac{1}{4} \left(\frac{3}{\sqrt{3}} + 1\right); \qquad \frac{\partial N_4}{\partial \xi} = \frac{1}{4} (2\xi - \eta + 2\xi\eta - \eta^2) = \frac{1}{4} \left(\frac{1}{\sqrt{3}} + \frac{1}{3}\right)
$$
  
\n
$$
\frac{\partial N_5}{\partial \xi} = \xi (-1 + \eta) = \frac{1}{\sqrt{3}} \left(-1 + \frac{1}{\sqrt{3}}\right); \qquad \frac{\partial N_6}{\partial \xi} = \frac{1}{2} (1 - \eta^2) = \frac{1}{3};
$$
  
\n
$$
\frac{\partial N_1}{\partial \xi} = \frac{1}{4} (\xi + 2\eta - \xi^2 - 2\xi\eta) = \frac{1}{4} \left(\frac{3}{\sqrt{3}} - 1\right); \qquad \frac{\partial N_2}{\partial \eta} = \frac{1}{4} (-\xi + 2\eta - \xi^2 + 2\xi\eta) = \frac{1}{4} \left(\frac{1}{\sqrt{3}} + \frac{1}{\sqrt{3}}\right)
$$
  
\n
$$
\frac{\partial N_3}{\partial \eta} = \frac{1}{4} (\xi + 2\eta + \xi^2 + 2\xi\eta) = \frac{1}{4} \left(\frac{3}{\sqrt{3}} + 1\right); \qquad \frac{\partial N_2}{\partial \eta} = \frac{1}{4} (-\xi + 2\eta + \xi^2 - 2\xi\eta) = \frac{1}{4} \left(\frac{1}{\sqrt{3}} - \frac{1}{\partial \eta}\right)
$$
  
\n
$$
\frac{\partial N_5}{\partial \eta} = \frac{1}{2} (-1 + \xi^2) = -\frac{1}{3}; \qquad \frac{\partial
$$

 $\mathbf{v}$ 

 $21$ 

 $\overline{1}$ 

Per semplicità scegliamo un elemento quadrato, centrato sull'origine e di lato pari a 2; abbiamo quindi le seguenti coordinate nodali:

#### A cura di Filippo Bertolino: marzo 2016 **Pag 4**

 $\frac{1}{2}(1-\xi^2) = \frac{1}{3}$ 

 $\frac{1}{3}$ ;

 $\frac{\partial N_7}{\partial \eta} = \frac{1}{2}$ 

 $\frac{1}{3}$ );

 $\frac{1}{3}$ );

 $\left(\frac{1}{l}\right)$  $\frac{1}{\sqrt{3}} + \frac{1}{3}$  $\frac{1}{3}$ );

 $\left(\frac{1}{1}\right)$  $\frac{1}{\sqrt{3}} - \frac{1}{3}$  $\frac{1}{3}$ );

 $\frac{1}{\sqrt{3}} + \frac{1}{3}$  $\frac{1}{3}$ );

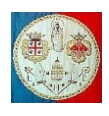

| $\begin{array}{ccc}\n x_1 = -1, & x_2 = 1 \\  y_1 = -1, & y_2 = -1\n \end{array}$ \n | $\begin{array}{ccc}\n x_2 = 1, & x_3 = 1, & x_4 = -1 \\  y_3 = 1, & y_4 = 1\n \end{array}$ \n |
|--------------------------------------------------------------------------------------|-----------------------------------------------------------------------------------------------|
| $\begin{array}{ccc}\n x_5 = 0, & x_6 = 1 \\  y_5 = -1, & y_6 = 0\n \end{array}$ \n   | $\begin{array}{ccc}\n x_6 = 1, & x_7 = 0 \\  y_7 = 1, & y_8 = 0\n \end{array}$ \n             |

Lo Jacobiano dell'elemento piano a 8 nodi vale:

$$
[J]=\begin{bmatrix}\frac{\partial N_1}{\partial \xi} & \frac{\partial N_2}{\partial \xi} & \frac{\partial N_3}{\partial \xi} & \frac{\partial N_4}{\partial \xi} & \frac{\partial N_5}{\partial \xi} & \frac{\partial N_6}{\partial \xi} & \frac{\partial N_7}{\partial \xi} & \frac{\partial N_8}{\partial \xi} \\ \frac{\partial N_1}{\partial \eta} & \frac{\partial N_2}{\partial \eta} & \frac{\partial N_3}{\partial \eta} & \frac{\partial N_4}{\partial \eta} & \frac{\partial N_5}{\partial \eta} & \frac{\partial N_6}{\partial \eta} & \frac{\partial N_7}{\partial \eta} & \frac{\partial N_8}{\partial \eta}\end{bmatrix}_{(2x8)}\begin{bmatrix} x_1 & y_1 \\ x_2 & y_2 \\ x_3 & y_3 \\ x_4 & y_4 \\ x_5 & y_5 \\ x_6 & y_6 \\ x_7 & y_7 \\ x_8 & y_8\end{bmatrix}_{(8x2)}
$$

Di conseguenza, sostituendo i valori precedentemente indicati abbiamo:

$$
[J] = \begin{bmatrix} \frac{1}{4} \left( \frac{3}{\sqrt{3}} - 1 \right) & \frac{1}{4} \left( \frac{1}{\sqrt{3}} - \frac{1}{3} \right) & \frac{1}{4} \left( \frac{3}{\sqrt{3}} + 1 \right) & \frac{1}{4} \left( \frac{1}{\sqrt{3}} + \frac{1}{3} \right) & \frac{1}{\sqrt{3}} \left( -1 + \frac{1}{\sqrt{3}} \right) & \frac{1}{3} & \frac{1}{\sqrt{3}} \left( -1 - \frac{1}{\sqrt{3}} \right) & -\frac{1}{3} \begin{bmatrix} -1 & -1 \\ +1 & -1 \\ +1 & +1 \\ \frac{1}{4} \left( \frac{3}{\sqrt{3}} - 1 \right) & \frac{1}{4} \left( \frac{1}{\sqrt{3}} + \frac{1}{3} \right) & \frac{1}{4} \left( \frac{3}{\sqrt{3}} + 1 \right) & \frac{1}{4} \left( \frac{1}{\sqrt{3}} - \frac{1}{3} \right) & -\frac{1}{3} & \left( -\frac{1}{\sqrt{3}} - \frac{1}{3} \right) & \frac{1}{3} & \left( -\frac{1}{\sqrt{3}} + \frac{1}{3} \right) \end{bmatrix} \begin{bmatrix} -1 & -1 \\ +1 & +1 \\ -1 & +1 \\ +1 & 0 \\ +1 & 0 \\ -1 & 0 \end{bmatrix}
$$

Sviluppando il prodotto risulta:

$$
J(1,1) = -\frac{1}{4} \left(\frac{3}{\sqrt{3}} - 1\right) + \frac{1}{4} \left(\frac{1}{\sqrt{3}} - \frac{1}{3}\right) + \frac{1}{4} \left(\frac{3}{\sqrt{3}} + 1\right) - \frac{1}{4} \left(\frac{1}{\sqrt{3}} + \frac{1}{3}\right) + \frac{1}{3} + \frac{1}{3} = \frac{1}{2} - \frac{1}{6} + \frac{2}{3} = 1
$$
  
\n
$$
J(1,2) = -\frac{1}{4} \left(\frac{3}{\sqrt{3}} - 1\right) - \frac{1}{4} \left(\frac{1}{\sqrt{3}} - \frac{1}{3}\right) + \frac{1}{4} \left(\frac{3}{\sqrt{3}} + 1\right) + \frac{1}{4} \left(\frac{1}{\sqrt{3}} + \frac{1}{3}\right) - \frac{1}{\sqrt{3}} \left(-1 + \frac{1}{\sqrt{3}}\right) + \frac{1}{\sqrt{3}} \left(-1 - \frac{1}{\sqrt{3}}\right) = 0
$$
  
\n
$$
J(2,1) = -\frac{1}{4} \left(\frac{3}{\sqrt{3}} - 1\right) + \frac{1}{4} \left(\frac{1}{\sqrt{3}} + \frac{1}{3}\right) + \frac{1}{4} \left(\frac{3}{\sqrt{3}} + 1\right) - \frac{1}{4} \left(\frac{1}{\sqrt{3}} - \frac{1}{3}\right) + \left(-\frac{1}{\sqrt{3}} - \frac{1}{3}\right) - \left(-\frac{1}{\sqrt{3}} + \frac{1}{3}\right) = 0
$$
  
\n
$$
J(2,2) = -\frac{1}{4} \left(\frac{3}{\sqrt{3}} - 1\right) - \frac{1}{4} \left(\frac{1}{\sqrt{3}} + \frac{1}{3}\right) + \frac{1}{4} \left(\frac{3}{\sqrt{3}} + 1\right) + \frac{1}{4} \left(\frac{1}{\sqrt{3}} - \frac{1}{3}\right) + \frac{1}{3} + \frac{1}{3} = \frac{1}{2} - \frac{1}{6} + \frac{1}{3} = 1
$$

Cioè lo Jacobiano è uguale alla matrice unitaria:

$$
[J]=\begin{bmatrix}1&0\\0&1\end{bmatrix}
$$

ed in questo caso vale la relazione:

$$
\begin{Bmatrix}\n\frac{\partial N_1}{\partial x} \\
\frac{\partial N_1}{\partial y}\n\end{Bmatrix} = [J]^{-1} \cdot \begin{Bmatrix}\n\frac{\partial N_1}{\partial \xi} \\
\frac{\partial N_1}{\partial \eta}\n\end{Bmatrix} = \begin{Bmatrix}\n\frac{\partial N_1}{\partial \xi} \\
\frac{\partial N_1}{\partial \eta}\n\end{Bmatrix}
$$

Le deformazioni valgono quindi:

$$
\varepsilon_{x} = \frac{\partial u}{\partial x} = \sum_{i=1}^{8} \frac{\partial N_{i}}{\partial \xi} u_{i} = \left(\frac{3}{4\sqrt{3}} - \frac{1}{4}\right) u_{1} + \left(\frac{1}{4\sqrt{3}} - \frac{1}{12}\right) u_{2} + \left(\frac{3}{4\sqrt{3}} + \frac{1}{4}\right) u_{3} + \left(\frac{1}{4\sqrt{3}} + \frac{1}{12}\right) u_{4} \n+ \left(-\frac{1}{\sqrt{3}} + \frac{1}{3}\right) u_{5} + \frac{1}{3} u_{6} - \left(\frac{1}{\sqrt{3}} + \frac{1}{3}\right) u_{7} - \frac{1}{3} u_{8} \n= -\left(\frac{3}{4\sqrt{3}} - \frac{1}{4}\right) + \left(\frac{1}{4\sqrt{3}} - \frac{1}{12}\right) + \left(\frac{3}{4\sqrt{3}} + \frac{1}{4}\right) - \left(\frac{1}{4\sqrt{3}} + \frac{1}{12}\right) - \frac{1}{6} - \frac{1}{6} = 0
$$

#### A cura di Filippo Bertolino: marzo 2016 Pag 5

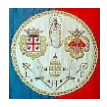

$$
\varepsilon_{y} = \frac{\partial v}{\partial y} = \sum_{i=1}^{8} \frac{\partial N_{i}}{\partial \eta} v_{i} = \left(\frac{3}{4\sqrt{3}} - \frac{1}{4}\right) v_{1} + \left(\frac{1}{4\sqrt{3}} + \frac{1}{12}\right) v_{2} + \left(\frac{3}{4\sqrt{3}} + \frac{1}{4}\right) v_{3} + \left(\frac{1}{4\sqrt{3}} - \frac{1}{12}\right) v_{4} - \frac{1}{3} v_{5}
$$
  
+ 
$$
\left(-\frac{1}{\sqrt{3}} - \frac{1}{3}\right) v_{6} + \frac{1}{3} v_{7} + \left(-\frac{1}{\sqrt{3}} + \frac{1}{3}\right) v_{8}
$$
  
= 
$$
\left(\frac{3}{4\sqrt{3}} - \frac{1}{4}\right) + \left(\frac{1}{4\sqrt{3}} + \frac{1}{12}\right) - \left(\frac{3}{4\sqrt{3}} + \frac{1}{4}\right) - \left(\frac{1}{4\sqrt{3}} - \frac{1}{12}\right) + \frac{1}{6} + \frac{1}{6} = 0
$$

$$
\gamma_{xy} = \frac{\partial u}{\partial y} + \frac{\partial v}{\partial x} = + \sum_{i=1}^{8} \frac{\partial N_i}{\partial \eta} u_i + \sum_{i=1}^{8} \frac{\partial N_i}{\partial \xi} v_i
$$
  
\n
$$
= \left(\frac{3}{4\sqrt{3}} - \frac{1}{4}\right) u_1 + \left(\frac{1}{4\sqrt{3}} + \frac{1}{12}\right) u_2 + \left(\frac{3}{4\sqrt{3}} + \frac{1}{4}\right) u_3 + \left(\frac{1}{4\sqrt{3}} - \frac{1}{12}\right) u_4 - \frac{1}{3} u_5 + \left(-\frac{1}{\sqrt{3}} - \frac{1}{3}\right) u_6 + \frac{1}{3} u_7
$$
  
\n
$$
+ \left(-\frac{1}{\sqrt{3}} + \frac{1}{3}\right) u_8 + \left(\frac{3}{4\sqrt{3}} - \frac{1}{4}\right) v_1 + \left(\frac{1}{4\sqrt{3}} - \frac{1}{12}\right) v_2 + \left(\frac{3}{4\sqrt{3}} + \frac{1}{4}\right) v_3 + \left(\frac{1}{4\sqrt{3}} + \frac{1}{12}\right) v_4
$$
  
\n
$$
+ \left(-\frac{1}{\sqrt{3}} + \frac{1}{3}\right) v_5 + \frac{1}{3} v_6 - \left(\frac{1}{\sqrt{3}} + \frac{1}{3}\right) v_7 - \frac{1}{3} v_8
$$
  
\n
$$
= -\left(\frac{3}{4\sqrt{3}} - \frac{1}{4}\right) + \left(\frac{1}{4\sqrt{3}} + \frac{1}{12}\right) + \left(\frac{3}{4\sqrt{3}} + \frac{1}{4}\right) - \left(\frac{1}{4\sqrt{3}} - \frac{1}{12}\right) + \left(\frac{1}{2\sqrt{3}} + \frac{1}{6}\right) + \left(-\frac{1}{2\sqrt{3}} + \frac{1}{6}\right) = 0
$$
  
\n
$$
+ \left(\frac{3}{4\sqrt{3}} - \frac{1}{4}\right) + \left(\frac{1}{4\sqrt{3}} - \frac{1}{12}\right) - \left(\frac{3}{4\sqrt{3}} + \frac{1}{4}\right) - \left(\frac{1}{4\sqrt{3}} + \frac{1}{12}\right) + \
$$

Il ragionamento si può estendere agli altri tre punti di Gauss.

Di conseguenza, poiché la matrice di rigidezza viene campionata nei punti di Gauss, l'elemento non offre alcuna resistenza a questo particolare modo di deformazione. Quanto detto per l'elemento quadrato descritto nell'esempio si può estendere ad un altro elemento di forma qualsiasi.

Questo problema può essere risolto portando l'ordine d'integrazione a  $3 \times 3$  punti, naturalmente con un maggiore costo computazionale. Comunque, fortunatamente, questo particolare modo di deformazione a energia nulla è incompatibile con lo stesso modo agente in un elemento adiacente. Un insieme di elementi perciò non può avere un modo di deformazione a energia nulla (a parte i moti rigidi), quindi la matrice di rigidezza della struttura non sarà singolare. In generale, se si calcolano gli autovalori della matrice di rigidezza elementare, si trova un numero di autovalori nulli pari al numero di modi a energia nulla, compresi i moti rigidi.

Per un esempio numerico sull'uso dei diversi ordini d'integrazione, consideriamo una mensola caricata a flessione con una forza agente nel suo punto estremo. Il modulo di Young vale 210 GPa, il coeff. di Poisson vale 0.3 ed il carico vale  $F = 1000$  [N]. Nella tabella sono riportati gli sforzi e le frecce calcolati usando quattro e nove punti di Gauss per elemento. La freccia massima pari a 0.245524 [mm] è causata in parte da deformazioni flessionali (0.238095) ed in parte da deformazioni a taglio (0.007429), dove si è posto  $\chi = 1.2$ .

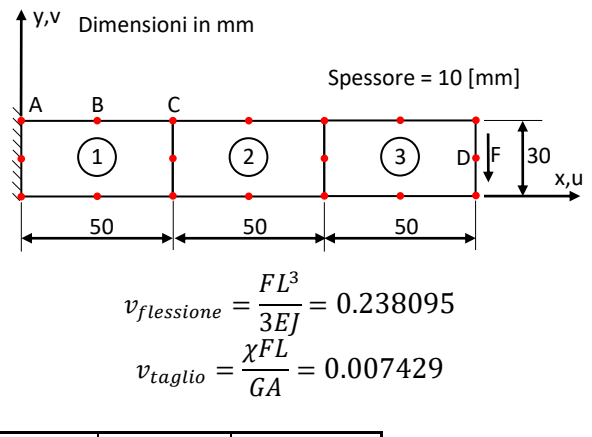

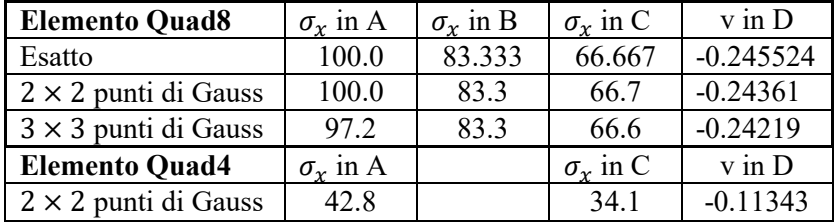

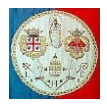

 $\ell u_1$ 

Lo stesso esempio è stato risolto usando tre elementi lineari con  $2 \times 2$  punti di Gauss per elemento. Lo sforzo  $\sigma_x$  nel punto A e la freccia v nel punto D sono rispettivamente, il 42.8% ed il 46.2% dei valori esatti. Con l'elemento lineare, in ognuno dei tre elementi  $\sigma_r$  è indipendente da x. Infatti, come indicato nel cap.9, se l'elemento è rettangolare, la deformazione  $\varepsilon_{\xi}$  parallela all'asse  $\xi$  varia in modo lineare con  $\eta$ , ma è indipendente da  $\xi$ ; Infatti:

$$
\begin{Bmatrix} \varepsilon_{\xi} \\ \varepsilon_{\eta} \\ \gamma_{\xi\eta} \end{Bmatrix} = \begin{Bmatrix} \frac{\partial u}{\partial \xi} \\ \frac{\partial v}{\partial \eta} \\ \frac{\partial u}{\partial \eta} + \frac{\partial v}{\partial \xi} \end{Bmatrix} = \begin{bmatrix} \frac{-(1-\eta)}{4} & 0 & \frac{(1-\eta)}{4} & 0 & \frac{(1+\eta)}{4} & 0 & \frac{-(1+\eta)}{4} & 0 \\ 0 & \frac{-(1-\xi)}{4} & 0 & \frac{-(1+\xi)}{4} & 0 & \frac{(1+\xi)}{4} & 0 & \frac{(1-\xi)}{4} \\ \frac{0u}{\partial \eta} + \frac{\partial v}{\partial \xi} \end{bmatrix} = \begin{bmatrix} \frac{-(1-\eta)}{4} & 0 & \frac{-(1-\xi)}{4} & 0 & \frac{-(1+\xi)}{4} & 0 & \frac{(1+\xi)}{4} & 0 & \frac{(1+\xi)}{4} & \frac{(1+\xi)}{4} & \frac{(1+\xi)}{4} & \frac{-(1+\eta)}{4} \\ \frac{-(1-\xi)}{4} & \frac{-(1-\eta)}{4} & \frac{-(1+\xi)}{4} & \frac{(1+\xi)}{4} & \frac{(1+\xi)}{4} & \frac{-(1+\eta)}{4} \end{bmatrix} \cdot \begin{bmatrix} v_1 \\ v_2 \\ v_3 \\ v_4 \\ v_4 \\ v_5 \end{bmatrix}.
$$

da cui  $\varepsilon_{\xi} = \frac{-(1-\eta)}{4}$  $\frac{(1-\eta)}{4}u_1 + \frac{(1-\eta)}{4}$  $\frac{(-\eta)}{4}u_2 + \frac{(1+\eta)}{4}$  $\frac{+\eta}{4}u_3 - \frac{(1+\eta)}{4}$  $\frac{+\eta}{4}u_4=\frac{1}{4}$  $\frac{1}{4}(u_2 - u_1 + u_3 - u_4) + \frac{\eta}{4}$  $\frac{\eta}{4}(u_1-u_2+u_3-u_4)$ I risultati sono piuttosto scadenti, ma nel prossimo capitolo vedremo come migliorare l'elemento lineare.

### **9b.3) Ulteriori elementi isoparametrici**

L'elemento descritto nel paragrafo precedente è un elemento "*lineare*" perché i suoi lati rimangono dritti durante la deformazione. Un elemento quadratico è un elemento i cui lati possono deformarsi in modo lineare. Vediamo come cambia il software (i comandi che sono cambiati sono marcati di giallo).

```
\frac{1}{2} ====
% Programma principale
% =NNE = 8;<br>
Ngdl = 2;<br>
% N. Gradi di Libertà
Ngdl = 2; <br> 8 N. Gradi di Libertà per Nodo
Npg = 3; ; \frac{1}{10} % N. punti di Gauss per l'integrazione numerica
Stato_di_Sforzo = 1; % Stato di sforzo piano
Young = 210000; 8 Modulo di Young
Poisson = 0.3; % Coeff. Di Poisson
GTaglio = 0.5*Young/(1+Poisson);
E = mater(Stato di Sforzo, Young, Poisson, GTaglio); % Calcolo della Matrice E del Materiale
[…… Genera la mesh 2D della struttura 2D: Nnodi, Nelem, Nodi, XY, Thick]
disp('... Assembla la matrice di rigidezza ...');
Neq = Ngdl*Nnodi;
K = zeros(Neq);for elem = 1:Nelem
    for node = 1:NNE n = Nodi(elem,nodo);
       xyt(nodo,1) = XY(n,1); % Coordinate e spessori nodali dell'elementoxyt(nodo, 2) = XY(n, 2);xvt(nodo,3) = Thick; end
     ke = K_Quad8 (xyt, E, Stato_di_Sforzo, Npg);
    K = AssemblaRigidezza (ke, \overline{N}gdl, NNE, Nodi(elem, 1:NNE), K);
end
function [ ke ] = K Quad8Q (xyt, E, Stato di Sforzo, npg)
%K Quad8Q Calcola la Matrice di rigidezza di un elemento isoparametrico a 8
         nodi: integrazione numerica con 3 x 3 punti di Gauss.
 Parametri d'input: xyt - Coordinate e spessori nodali dell'elemento
                       E - Matrice del materiale
         Stato di Sforzo - 1 = Stato di sforzo piano
                           2 = Stato di deformazione piano
                     npg - N. punti di Gauss per l'integrazione numerica
% Parametri d'output: ke - Matrice di rigidezza elementare
% =nodi = 8;Nqdl = 2;Neg = nodi *Nqdl;% ============
% Integrazione
% ============
[NPG, Gauss] = PuntifatearazioneGauss(noq);ke = zeros(Neq);
```
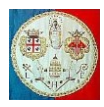

```
p2 = 2 * pi:
for iq = 1:NPGxq = Gauss(1, iq);for jg = 1:NPGyg = Gauss(1, jg);wg = Gauss(2,ig) *Gauss(2,jg);[N, der] = \frac{\text{ShapeFunctionDeriv8}}{\text{System}} (xg, yg);
 if Stato_di_Sforzo == 1
[B, detJ] = <mark>B Quad8Q</mark> (der, xyt(:,1:2));
           Thick = N*xyt(1:nodi,3);dvol = Thick*wg*detJ; elseif Stato_di_Sforzo == 2
[B, detJ] = \overline{B} Quad8Q (der, xyt(:,1:2));
           dvol = wq * detJ: end
        ke = ke + B' * E * B * dvol; end
end
end
function [N, Deriv] = ShapeFunctionDeriv8 (xg, yg)
%ShapeFunctionDeriv8 Calcola le funzioni di forma e le sue Derivivate
%in un punto (xg, yg): Elemento isoparametrico a 8 nodi (Serendipity)
% Parametri d'input - xg - Coordinata x del punto d'integrazione
% - yg - Coordinata y del punto d'integrazione
% Parametri d'output - N - Funzione di forma
                      % - Deriv - Derivata della funzione di forma
% =umx = 1 - xg;upx = 1 + xq;umy = 1 - yq;upp = 1 + yg;duex = 2*_{X}q;
duey = 2*yg;
x2 = xg^2;y2 = yg^2;umx2 = (1 - x2)/2;umy2 = (1 - y2)/2;
N = zeros(1, 8);N(5) = umx2*umy;N(6) = \text{upx}*\text{umv2};N(7) = \frac{1}{2} \frac{1}{2}N(8) = umx * umy2;N(1) = \text{umx} * \text{umy}/4 - N(5)/2 - N(8)/2;N(2) = \text{upx} * \text{umy}/4 - N(5)/2 - N(6)/2;N(3) = \frac{\text{upx} \cdot \text{upy}}{4 - N(6)} = N(7)/2;N(4) = \text{umx*upp}/4 - N(7)/2 - N(8)/2;Deriv(1,1) = um\gamma^*(duex+yg)/4;
Deriv(1,2) = umy*(duex-yg)/4;
Deriv(1,3) = upy*(duex+yg)/4;
Deriv(1,4) = upy*(duex-yg)/4;
Deriv(1,5) =-xq^*(1-yq);
Deriv(1,6) = (1-y2)/2;
Deriv(1, 7) = -xq^* (1+yq);
Deriv(1,8) =-Deriv(1,6);
Deriv(2,1) = umx*(duey+xq)/4;Deriv(2,2) = upx*(duey-xg)/4;Deriv(2,3) = upx*(duey+xg)/4;
Deriv(2,4) = umx*(duey-xg)/4;
Deriv(2,5) = (1-x2)/2;
Deriv(2,6) =-yq*(1+xq);Deriv(2,7) =-Deriv(2,5);
Deriv(2,8) =-yg*(1-xg);end
function [B, detJ] = B Quad8Q (Deriv, xy)
%B_Quad8Q Calcola la matrice di deformazione B e il determinante dello
          jacobiano di un elemento di tipo Quad8 (Serendipity a 8 nodi).
% Parametri d'input - Deriv - Derivate delle funzioni di forma
% - xy - Coordinate nodali<br>% Parametri d'output - B - Matrice di deform
                              - Matrice di deformazione B
                      - detJ - Determinante dello Jacobiano
% ======================================================================
\texttt{nodi} = 8;
```
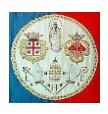

```
Nqdl = 2;Neq = nodi*Ngdl;
B = zeros(3, Neg);Jacob = Deriv*xy(1:nodi,1:2);det J = det(Jacob);
InvJcb = inv(Jacob);
for iz = 1:nodi
    ih = 2*iz;B(1,ih-1) = InvJcb(1,1:2)*Deriv(1:2,iz);B(2,ih) = InvJcb(2,1:2)*Deriv(1:2,iz);<br>B(3,ih) = B(1,ih-1);
              = B(1,ih-1);B(3,ih-1) = B(2,ih);end
end
```
### **Esercizio**

Calcolare una mensola usando 4 elementi piani di tipo lineare.

Se ogni elemento è integrato con un solo punto di Gauss, quali risultati ci si può attendere nel caso di carico di pura flessione?

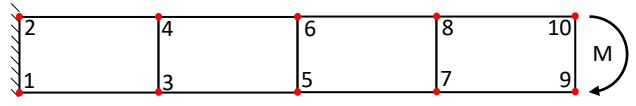

Le funzioni di forma dell'elemento lineare sono:

$$
N_1 = \frac{(1-\xi)\cdot(1-\eta)}{4} \; ; \quad N_2 = \frac{(1+\xi)\cdot(1-\eta)}{4}
$$

$$
N_3 = \frac{(1+\xi)\cdot(1+\eta)}{4} \; ; \quad N_4 = \frac{(1-\xi)\cdot(1+\eta)}{4}
$$

Le loro derivate rispetto alle coordinate naturali sono:

$$
\frac{\partial N_1}{\partial \xi} = \frac{-(1-\eta)}{4} \qquad ; \qquad \frac{\partial N_2}{\partial \xi} = \frac{(1-\eta)}{4} \qquad ; \qquad \frac{\partial N_3}{\partial \xi} = \frac{(1+\eta)}{4} \qquad ; \qquad \frac{\partial N_4}{\partial \xi} = \frac{-(1+\eta)}{4}
$$
\n
$$
\frac{\partial N_1}{\partial \eta} = \frac{-(1-\xi)}{4} \qquad ; \qquad \frac{\partial N_2}{\partial \eta} = \frac{-(1+\xi)}{4} \qquad ; \qquad \frac{\partial N_3}{\partial \eta} = \frac{(1+\xi)}{4} \qquad ; \qquad \frac{\partial N_4}{\partial \eta} = \frac{(1-\xi)}{4}
$$

Nel punto di Gauss di coordinate (0,0) lo Jacobiano vale:

$$
[J] = \begin{bmatrix} \frac{\partial N_1}{\partial \xi} & \frac{\partial N_2}{\partial \xi} & \frac{\partial N_3}{\partial \xi} & \frac{\partial N_4}{\partial \xi} \\ \frac{\partial N_1}{\partial \eta} & \frac{\partial N_2}{\partial \eta} & \frac{\partial N_3}{\partial \eta} & \frac{\partial N_4}{\partial \eta} \end{bmatrix} \cdot \begin{bmatrix} x_1 & y_1 \\ x_2 & y_2 \\ x_3 & y_3 \\ x_4 & y_4 \end{bmatrix} = \frac{1}{4} \begin{bmatrix} -1 & 1 & 1 & -1 \\ -1 & -1 & 1 & 1 \end{bmatrix} \cdot \begin{bmatrix} x_1 & y_1 \\ x_2 & y_2 \\ x_3 & y_3 \\ x_4 & y_4 \end{bmatrix}
$$

Poiché i 4 elementi sono tutti rettangolari, identici e di lunghezza L e di altezza H abbiamo:

$$
[J] = \frac{1}{4} \begin{bmatrix} -x_1 + x_2 + x_3 - x_4 & -y_1 + y_2 + y_3 - y_4 \\ -x_1 - x_2 + x_3 + x_4 & -y_1 - y_2 + y_3 + y_4 \end{bmatrix} = \frac{1}{2} \begin{bmatrix} L & 0 \\ 0 & H \end{bmatrix}
$$

Poiché il determinante dello Jacobiano vale LH/4 allora l'inversa dello Jacobiano vale:

$$
[J]^{-1} = \frac{1}{\det[[J]]} \begin{bmatrix} \frac{\partial y}{\partial \eta} & -\frac{\partial x}{\partial \eta} \\ -\frac{\partial y}{\partial \xi} & \frac{\partial x}{\partial \xi} \end{bmatrix} = \frac{2}{LH} \begin{bmatrix} H & 0 \\ 0 & L \end{bmatrix}
$$
  
per cui: 
$$
\begin{cases} \frac{\partial N_1}{\partial x} \\ \frac{\partial N_1}{\partial y} \end{cases} = [J]^{-1} \cdot \begin{cases} \frac{\partial N_1}{\partial \xi} \\ \frac{\partial N_1}{\partial \eta} \end{cases} = \frac{2}{LH} \begin{bmatrix} H & 0 \\ 0 & L \end{bmatrix} \cdot \begin{cases} -\frac{1}{4} \\ -\frac{1}{4} \end{cases} = \frac{1}{2} \begin{cases} \frac{-1}{L} \\ \frac{-1}{H} \end{cases}
$$

$$
\begin{cases} \frac{\partial N_2}{\partial x} \\ \frac{\partial N_2}{\partial y} \end{cases} = [J]^{-1} \cdot \begin{cases} \frac{\partial N_2}{\partial \xi} \\ \frac{\partial N_2}{\partial \eta} \end{cases} = \frac{2}{LH} \begin{bmatrix} H & 0 \\ 0 & L \end{bmatrix} \cdot \begin{cases} +\frac{1}{4} \\ -\frac{1}{4} \end{cases} = \frac{1}{2} \begin{cases} \frac{1}{L} \\ \frac{-1}{H} \end{cases}
$$

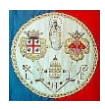

$$
\begin{aligned}\n\left\{\frac{\partial N_3}{\partial x} \right\} &= [J]^{-1} \cdot \left\{\frac{\partial N_3}{\partial \xi} \right\} = \frac{2}{LH} \begin{bmatrix} H & 0 \\ 0 & L \end{bmatrix} \cdot \left\{\frac{+1}{4} \right\} = \frac{1}{2} \begin{bmatrix} \frac{1}{L} \\ \frac{1}{L} \end{bmatrix} \\
\left\{\frac{\partial N_4}{\partial x} \right\} &= [J]^{-1} \cdot \left\{\frac{\partial N_4}{\partial \xi} \right\} = \frac{2}{LH} \begin{bmatrix} H & 0 \\ 0 & L \end{bmatrix} \cdot \left\{\frac{-1}{4} \right\} = \frac{1}{2} \begin{bmatrix} \frac{-1}{L} \\ \frac{1}{L} \end{bmatrix} \\
\frac{\partial N_4}{\partial y} \right\} &= [J]^{-1} \cdot \left\{\frac{\partial N_4}{\partial \xi} \right\} = \frac{2}{LH} \begin{bmatrix} H & 0 \\ 0 & L \end{bmatrix} \cdot \left\{\frac{-1}{4} \right\} = \frac{1}{2} \begin{bmatrix} \frac{-1}{L} \\ \frac{1}{H} \end{bmatrix}\n\end{aligned}
$$

La matrice [B] è quindi la seguente:

$$
[B] = \begin{bmatrix} \frac{\partial N_1}{\partial x} & 0 & \frac{\partial N_2}{\partial x} & 0 & \frac{\partial N_3}{\partial x} & 0 & \frac{\partial N_4}{\partial x} & 0 \\ 0 & \frac{\partial N_1}{\partial y} & 0 & \frac{\partial N_2}{\partial y} & 0 & \frac{\partial N_3}{\partial y} & 0 & \frac{\partial N_4}{\partial y} \\ \frac{\partial N_1}{\partial y} & \frac{\partial N_1}{\partial x} & \frac{\partial N_2}{\partial y} & \frac{\partial N_2}{\partial x} & \frac{\partial N_3}{\partial y} & \frac{\partial N_3}{\partial x} & \frac{\partial N_4}{\partial y} \end{bmatrix} = \frac{1}{2} \begin{bmatrix} \frac{-1}{L} & 0 & \frac{1}{L} & 0 & \frac{1}{L} & 0 & \frac{-1}{L} & 0 \\ 0 & \frac{-1}{H} & 0 & \frac{1}{H} & 0 & \frac{1}{H} \\ \frac{-1}{H} & \frac{-1}{L} & \frac{1}{H} & \frac{1}{L} & \frac{1}{H} & \frac{-1}{L} \end{bmatrix}
$$

La matrice di rigidezza vale:

$$
[k_e] = \int_{vol} [B]^T [E][B] \cdot dvol \cong \sum_{i=1}^1 \sum_{j=1}^1 [B]^T [E][B] \cdot t \cdot W_i \cdot W_j \cdot det[J]
$$

dove  $W_i = W_j = 2$  e dove, per uno stato di sforzo piano la matrice del materiale vale:

$$
[E] = \frac{E}{1 - v^2} \cdot \begin{bmatrix} 1 & v & 0 \\ v & 1 & 0 \\ 0 & 0 & \frac{1 - v}{2} \end{bmatrix}
$$

da cui:

$$
[k_e] = \frac{2 \cdot E \cdot t}{(1 - v^2)L^3 H^3} \begin{bmatrix} -H & 0 & -L \\ 0 & -L & -H \\ H & 0 & -L \\ 0 & -L & H \\ H & 0 & L \\ 0 & L & H \\ -H & 0 & L \\ 0 & L & -H \end{bmatrix} \begin{bmatrix} -H & 0 & H & 0 & H & 0 & -H & 0 \\ 0 & -L & 0 & -L & 0 & L & 0 & L \\ 0 & -L & -H & -L & H & L & H & L & -H \end{bmatrix}
$$

Se con MATLAB si esegue il calcolo della matrice di rigidezza elementare  $[k_e]$ , poi si procede all'assemblaggio della matrice di rigidezza globale e si inseriscono i vincoli, ci si accorge che la matrice è singolare e non è possibile calcolare gli spostamenti.